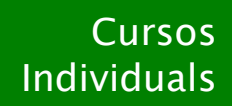

# Curs de programació **Java 2 SE (Standard Edition)**

Nivell: Mig – Alt

# **Introducció**

Java L'entorn de treball NetBeans El nostre primer subprograma Declaracions, constructors i mètodes La nostra primera aplicació Aplicacions de consola

# **Opcions bàsiques**

Les variables Declaració Nomenclatura Assignació de valors **Expressions Operadors** Jerarquia d'operadors Modificar l'ordre jeràrquic Matrius Instruccions de control If Switch Programació de bucles Break i Continue Excepcions La "Pila de llamadas" Inici, captura i administració Declaració

## **Finestres**

Crear finestres amb classes Definició de classes Java Declaració Mètodes **Constructors** Destrucció d'objectes Comparació i còpia L'herència El mètode Super() Classes exteses Lectura d'events

#### **Menús**

Creació de menús en aplicacions Manipulació d'events de menú Ús de menús en subprogrames Us de menús en aplicacions Afegir events de menú Menús de context

# **Controls per subprogrames**

Control Button Control Checkbox Grups de controls Checkbox Control Choice Control List Control Textfield Control TextArea Control Label

# **Controls per aplicacions**

Controls Label, Edit i Richedit Controls Button, Checkbox, RadioButton Controls Combobox, Listbox i Chekedlistbox Controls Listview i Treeview Controls Scrollbar Controls Toolbar i StatusBar

#### **Disseny de l'entorn**

Classes Swing Classes AWT Quadres de diàleg Fonts i textos La classe Graphics Sistemes de coordenades Dibuix La classe Graphics Imatges Tipus d'arxius La classe Image Gestió d'imatges Animació Subprocessos i cronòmetres

## **Opcions Avançades**

Excepcions Events del ratolí Subprocessos Cadenes i matrius de caràcters Interfícies d'entrada i sortida Administració d'arxius Arxius seqüencials, aleatoris i binaris ODBC Bases de dades Interfícies Execució multiplataforma

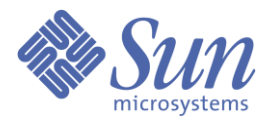